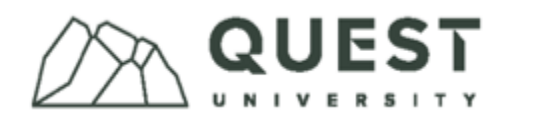

## Applying for US Direct Loans funding

Please follow the steps as outlined. If you have questions or concerns, please connect with Financial Aid [\(financial.aid@questu.ca\)](mailto:financial.aid@questu.ca).

To action several steps below, you need to have a [Federal Student Aid Account \(FSA ID\).](https://studentaid.gov/fsa-id/create-account/launch)

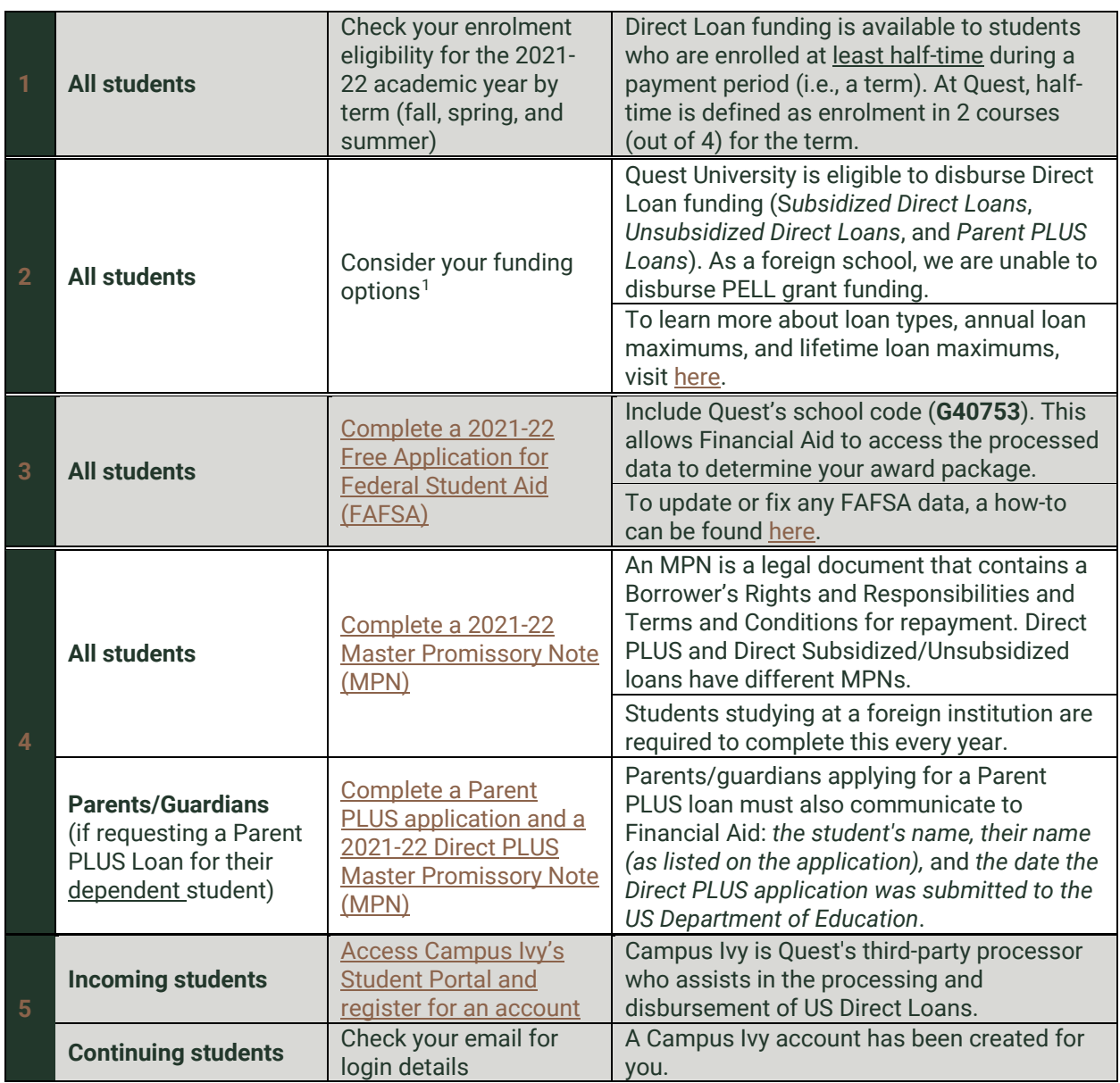

<span id="page-0-0"></span><sup>1</sup> *Students who are Canadian American dual citizens are encouraged to explore opportunities through the Canada Student Financial Assistance (CSFA) Program first.*

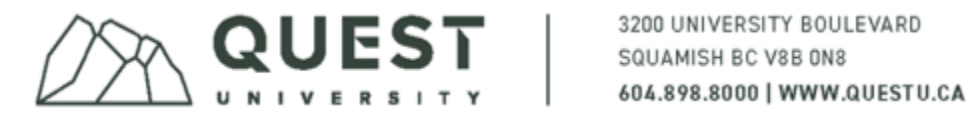

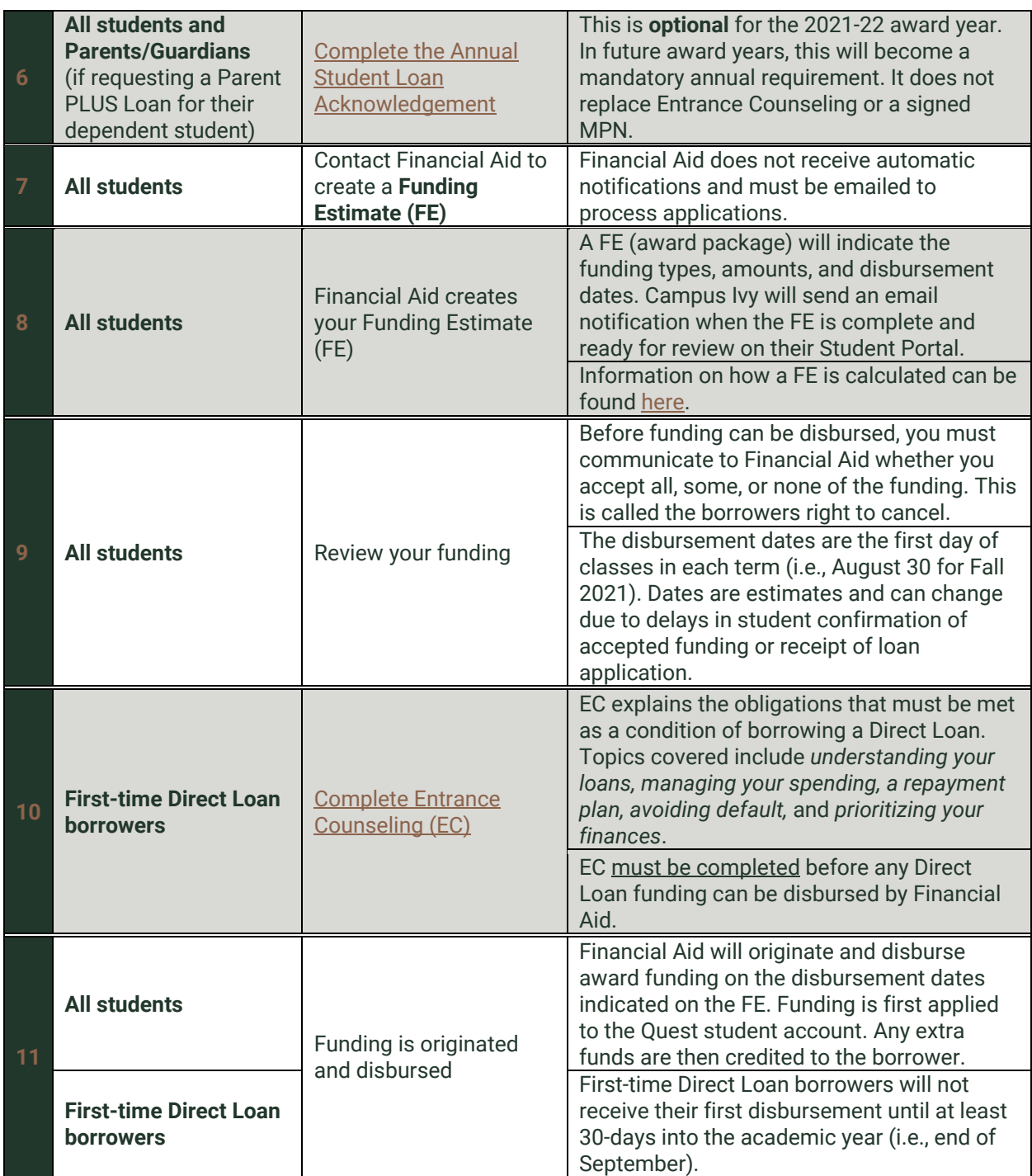

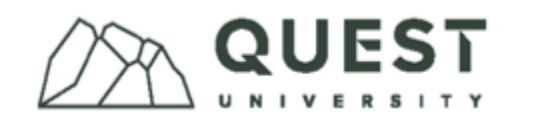

## Application deadlines

An application consists of documentation created by actioning steps 1-7. Applications must be received no later than July 15 to ensure funds are available for the fall term. Late applications will be processed on a rolling basis with no guarantee that funds will be disbursed by the fee payment deadline. Quest fee payment deadlines can be found on the [Quest Portal.](https://portal.questu.ca/nacad/finances/default.aspx)

## Studying outside of Quest

The United States Department of Education published regulations effective July 1, 2021, allowing US students registered at an eligible (Title IV) foreign institution (i.e., Quest University), to access Direct Loan funding while studying abroad for no more than 25% of their degree at the following:

- [US eligible institutions](https://finaid.org/fafsa/tiv/)
- Non-Title IV eligible (ineligible) foreign institutions

Students who wish to complete an *Experiential Learning* in the US are also permitted to do so within the 25% limit. Students studying abroad at an [eligible foreign institution](https://finaid.org/fafsa/tiv/) are not bound by a 25% limit.

# Maintaining Direct Loan funding

Students who have received Direct Loan funding are required to maintain the terms of their funding throughout their degree program, even if no longer borrowing additional funding.

### Exit counseling

A Direct Loan borrower who has dropped below half-time enrolment, withdrawn from Quest, or graduated must complete [exit counseling.](https://studentaid.gov/exit-counseling/) Financial Aid will notify students who need to complete exit counseling upon learning of the change in enrolment status. Additional information can also be found in the Federal [Student Aid Direct Loan Exit Counseling Guide.](https://studentaid.gov/sites/default/files/exit-counseling.pdf)

### In-school deferment

Students who have borrowed US loans from another Title IV eligible institution prior to arriving at Quest and are no longer receiving Direct Loans, can request in-school deferment on previous funding when enrolled at least half-time (2 of 4 Blocks per term). Deferment requests must be initiated by the student and completed each academic term by either of the following methods:

- 1. Complete sections 1-3 on the [In-school Deferment Request](https://studentaid.gov/sites/default/files/GEN1602Attach18450011SCHFINAL.pdf) form and submit to Financial Aid for completion of section 4.
- 2. Enroll half-time in the term and email Financial Aid to report your enrollment to the National Student Loan Data System (NSLDS).